CURSOS ABIERTOS **SEPTIEMBRE 2023**

**ASISTENCIA NUTRICIONAL INTENSIVA**

**Certificaciones** 

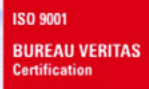

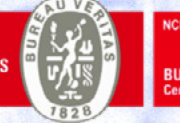

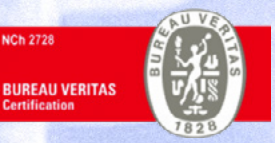

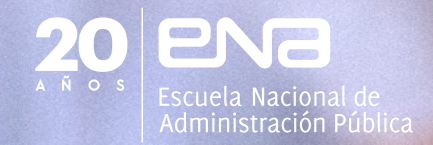

### CURSOS ABIERTOS **SEPTIEMBRE 2023 ASISTENCIA NUTRICIONAL INTENSIVA**

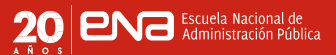

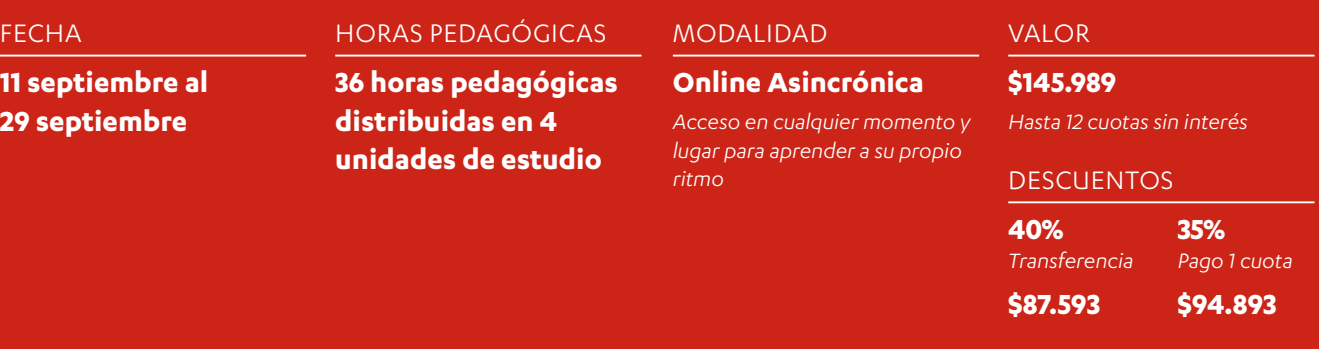

Integrantes de equipos de salud que pertenecen a prestadores institucionales públicos y privados, incluyendo a aquellos que trabajan de manera independiente. También está dirigido a los trabajadores del sector privado que desarrollan acciones de atención de salud, sin importar la forma en que se brinde el servicio, ya sea presencialmente o a distancia, utilizando tecnologías de la información y las comunicaciones. Esto incluye a los miembros de equipos de salud de nivel central, atención primaria y corporaciones municipales de salud.

### **DESTINATARIOS OBJETIVOS DE DESEMPEÑO**

Este curso tiene por finalidad entregar herramientas y conocimientos técnicos para el manejo de los requerimientos nutricionales, procedimientos de soporte nutricional intensivo y el diseño de planes de tratamiento nutricional ajustados a las necesidades de las personas.

### **COMPETENCIAS A DESARROLLAR**

### **01 02**

Identificar requerimientos nutricionales según las necesidades individuales de cada persona.

**05**

Diseñar planes de tratamiento nutricional personalizados ajustados a las necesidades y características de cada persona.

### **03**

Comprender y aplicar los principios de nutrición clínica.

### **04**

Aplicar procedimientos de asistencia nutricional intensiva.

Promover la seguridad, calidad y ética en el manejo nutricional.

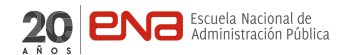

### **TEMARIO**

#### Unidad 1

### CONCEPTOS BÁSICOS DE LA NUTRICIÓN EN EL PACIENTE HOSPITALIZADO

- · Conceptos básicos de nutrición y desnutrición
- · Requerimiento energético y nutricional en el paciente hospitalizado
- · Balance nitrogenado en el paciente hospitalizado
- · Importancia del soporte nutricional en el paciente hospitalizado
- · Síndrome de realimentación oral.

#### Unidad 2

#### ASPECTOS TÉCNICOS DE LA NUTRICIÓN ENTERAL

- · Generalidades de la nutrición enteral
- · Indicaciones de uso de la nutrición enteral
- · Nutrición enteral precoz
- · Vías de acceso de la nutrición enteral
- · Métodos de administración de la nutrición enteral
- · Tipos de fórmulas enterales
- · Monitoreo y seguimiento de pacientes con nutrición enteral
- · Cuidado de la sonda de nutrición enteral
- · Interacción de la nutrición enteral y medicamentos
- · Seguridad de la fórmula enteral
- · Manejo de las complicaciones de la nutrición enteral

#### Unidad 3

#### ASPECTOS TÉCNICOS DE LA NUTRICIÓN PARENTERAL

- · Generalidades de la nutrición parenteral
- · Indicaciones de uso de la nutrición parenteral
- · Ventajas y desventajas de la nutrición parenteral
- · Tipos de nutrición parenteral
- · Vías de administración de la nutrición parenteral
- · Mezclas y preparados de nutrientes en la nutrición parenteral
- · Cuidados de la nutrición parenteral
- · Manejo de las complicaciones de la nutrición parenteral

#### Unidad 4

#### SOPORTE NUTRICIONAL ENTERAL Y PARENTERAL EN ENFERMEDADES O CONDICIONES ESPECIALES

- · Consideraciones de la nutrición enteral y parenteral en distintas situaciones patológicas.
- · Paciente crítico
- · Diabetes Mellitus tipo 1 y 2
- · Enfermedad renal aguda y crónica
- · Enfermedades intestinales
- · Enfermedad pulmonar

**METODOLOGÍA**

Nuestra metodología del Alineamiento Constructivo, basada en la teoría constructivista del aprendizaje, alinea objetivos, actividades de enseñanza y evaluaciones con la finalidad de promover un aprendizaje significativo y habilidades de pensamiento crítico. Sus beneficios incluyen una estructura clara, participación activa, relación de conceptos y autonomía en el aprendizaje, resultando en un aprendizaje profundo y transferible a situaciones reales.

### **BENEFICIOS PARA LA CARRERA FUNCIONARIA**

Dado que la Escuela Nacional de Administración Pública - ENA es una Institución que se encuentra legalmente registrada por el Servicio Nacional de Capacitación y Empleo - SENCE es que esta actividad a desarrollar de manera particular puede ser reconocida en los planes de capacitación y consecuente con ello en la promoción en especial la acreditación, las calificaciones, o como requisito de capacitación para el pago de ciertas asignaciones, en especial en los Servicios de Salud y sus Establecimientos afectos a la Ley de Autoridad Sanitaria.

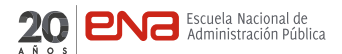

### **REQUISITOS TÉCNICOS**

#### REQUISITOS DEL EQUIPO Y CONEXIÓN A INTERNET:

Para desarrollar el plan de estudios es necesario contar con un computador de escritorio o notebook con conexión a internet por banda ancha velocidad mínima 4 Mbps y con una resolución mínima de 1.024 x 768 píxeles. Es recomendable que la CPU tenga como mínimo 4 GB de memoria RAM y 2 GHz de velocidad de procesador.

#### ACCESORIOS DEL EQUIPO

Es necesario disponer de altavoces o auriculares.

#### NAVEGADOR DE INTERNET

Recuerda siempre emplear la última versión del navegador de tu preferencia: Safari, Google Chrome, Mozilla Firefox, Microsoft Edge

#### SI UTILIZAS UN EQUIPO CON WINDOWS SE REQUIERE COMO MÍNIMO

Sistema operativo: 10. Navegadores: Chrome, Firefox o Edge.

#### SI UTILIZAS UN MAC SE REQUIERE COMO MÍNIMO

Sistema operativo: 10.15 (Catalina) o superior. Navegadores: Safari, Chrome o Firefox.

#### PLUGINS NECESARIOS PARA VIDEOCONFERENCIA, LECTURA, COLABORACIÓN Y TRABAJO EN EQUIPO EN TIEMPO REAL

Para la realización de reuniones en línea (grupos de trabajo) se requiere tener instalado Zoom; Con la finalidad de crear y editar documentos, hojas de cálculo, presentaciones, entre otros se requiere tener instalado un paquete ofimático como Microsoft Office, u OpenOffice o LibreOffice; Para poder visualizar archivos en formato PDF se requiere tener instalado Adobe Reader; Para almacenamiento en la nube, colaboración en tiempo real, Herramientas de edición: Google Drive que incluye herramientas de edición integradas, como Google Docs, Google Sheets y Google Slides"

## **CLÁUSULA DE REQUISITOS, AJUSTES Y COMUNICACIÓN DE CAMBIOS**

Para que esta actividad pueda llevarse a cabo, se necesita contar con un número mínimo de participantes matriculados. Sin embargo, debido a circunstancias imprevistas, es posible que se realicen ajustes en la programación, el cuerpo docente o el formato del programa. En caso de que ocurran cambios se informará oportunamente.

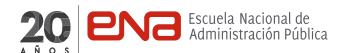

## **TARJETAS DE CRÉDITO, DÉBITO Y PREPAGO** Tarjeta de débito y prepago con **35% de descuento** al pagar en 1 cuota por agosto. Tarjeta de crédito hasta en **12 cuotas sin interés. FORMAS DE PAGO VALOR \$145.989** Pago de 2 a 12 cuotas con tarjeta de crédito **\$87.593** Valor final con descuento **\$94.893** Valor final con descuento **40%** Pago en 1 cuota por el mes de agosto con transferencia electrónica **35%** Pago en 1 cuota por el mes de agosto con tarjeta de crédito, débito o prepago **DESCUENTO**

### **TRANSFERENCIA ELECTRÓNICA**

**40% de descuento** al pagar en 1 cuota por agosto.

# [Matricúlate Aquí](https://www.ena.cl/asistencia-nutricional-intensiva/)

Estamos ubicados en Santiago de Chile y para cualquier consulta puede escribirnos a: **contacto@ena.cl**

Todas las actividades de la Escuela Nacional de Administración Pública - ENA, están certificados por la Norma Chilena OTEC 2728:2015 e ISO 9001:2015

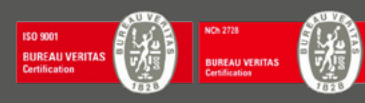

[www.ena.cl](http://www.ena.cl)